# Оптимизация процесса выбора оборудования для термоформования.

Моделирование решений и анализ параметров оборудования на примере современного програмного обеспечения

Тимур Набатов представитель Thermoforming Tech Ольга Викторовна Коваленко Менеджер сегмента литья и формования Бюрюков Сергей Иванович Эксперт сегмента литья и формования

Вебинар Полилаб Март 2023

**1**

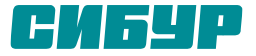

# **Среда реализации проекта термоформования: VUCA + BANI**

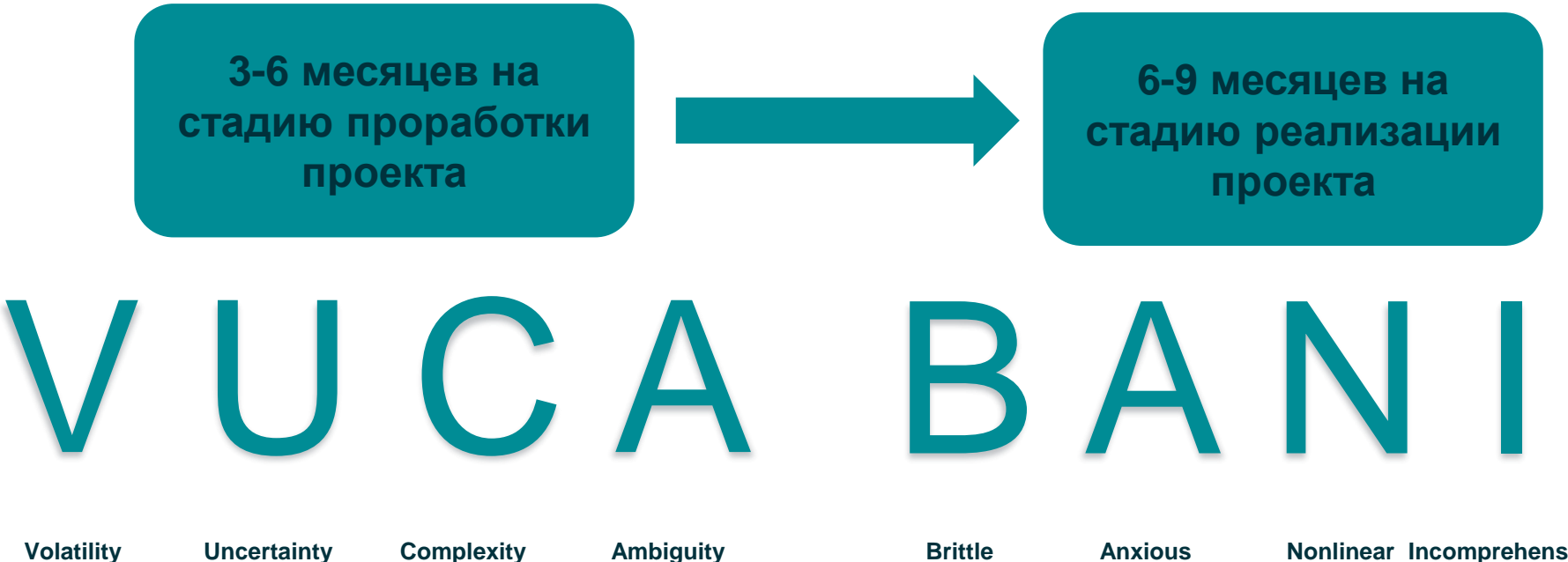

**Volatility Нестабильная Неопределенная**

**Complexity Сложная**

**Ambiguity Неоднозначная** 

**Brittle Хрупкая**

**Anxious Беспокойная**

**Nonlinear Incomprehensible Нелинейная Непостижимая**

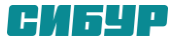

#### **Планирование проекта: проблема черного ящика**

**Ключевые вопросы:**

**1. Сколько денег мы заработаем?**

**2. Сколько денег мы потратим выпуск?(ППЗ+ОР)**

**3. Объем связанного капиталла?**

**4. Как быстро окупаются вложения?**

Нашли Возможность Что в черном ящике???

3-6 месяцев на стадию проработки = 3-6 месяцев на то, чтоб раскрыть черный ящик

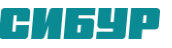

Выбор Оборудования

# **Как открыть черный ящик?**

- **Модель 4+1 сил**
- **3 аспекта успешного бизнеса**
- **Энергетическая сущность системы**
- **Треугольник ППП**

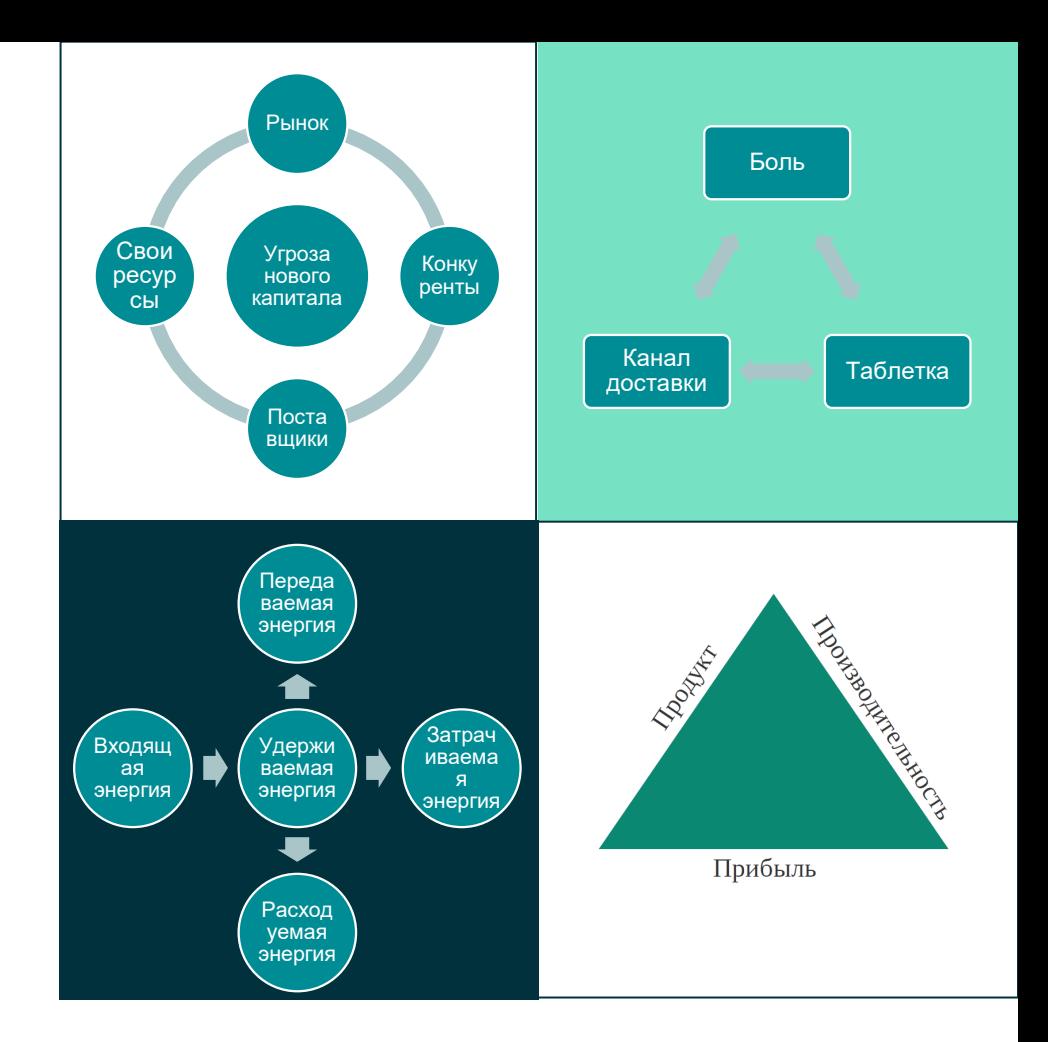

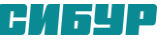

### **Модель 4+1 сил**

**Рынок = клиенты и ассортимент**

**Конкуренты = Цепочка ДЦ и оборудование**

**Поставщики = Ноу-Хау и экосистема**

**Свои ресурсы = Команда и бюджет**

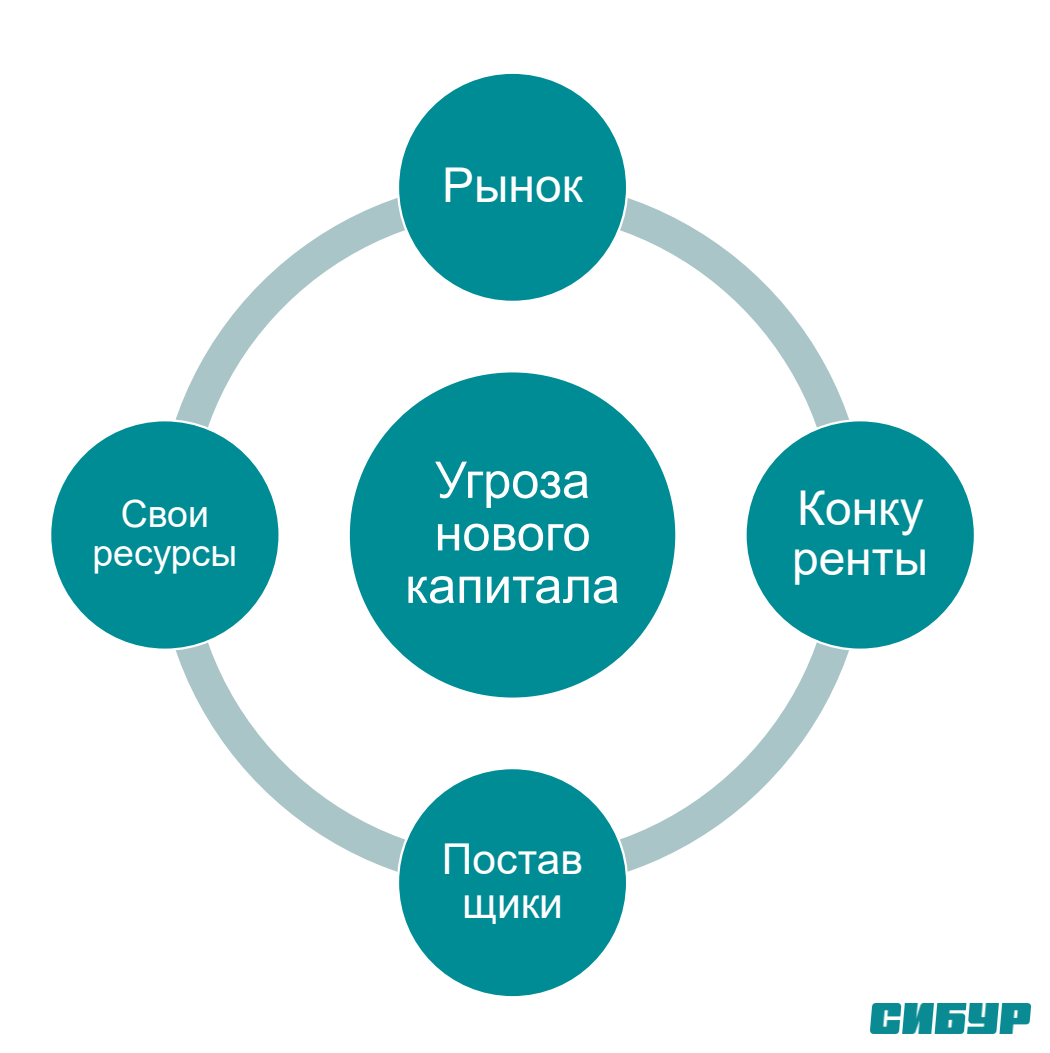

### **Создание ценности**

**Боль = проблема, которую нкжно решить.** 

**Нет боли = ценовая война** 

**Таблетка = продукт/сервис решающий проблему. Нет таблетки = ценовая война**

**Способ доставить лекарство = канал сбыта и маркетинговая стратегия Без этого нет продаж**

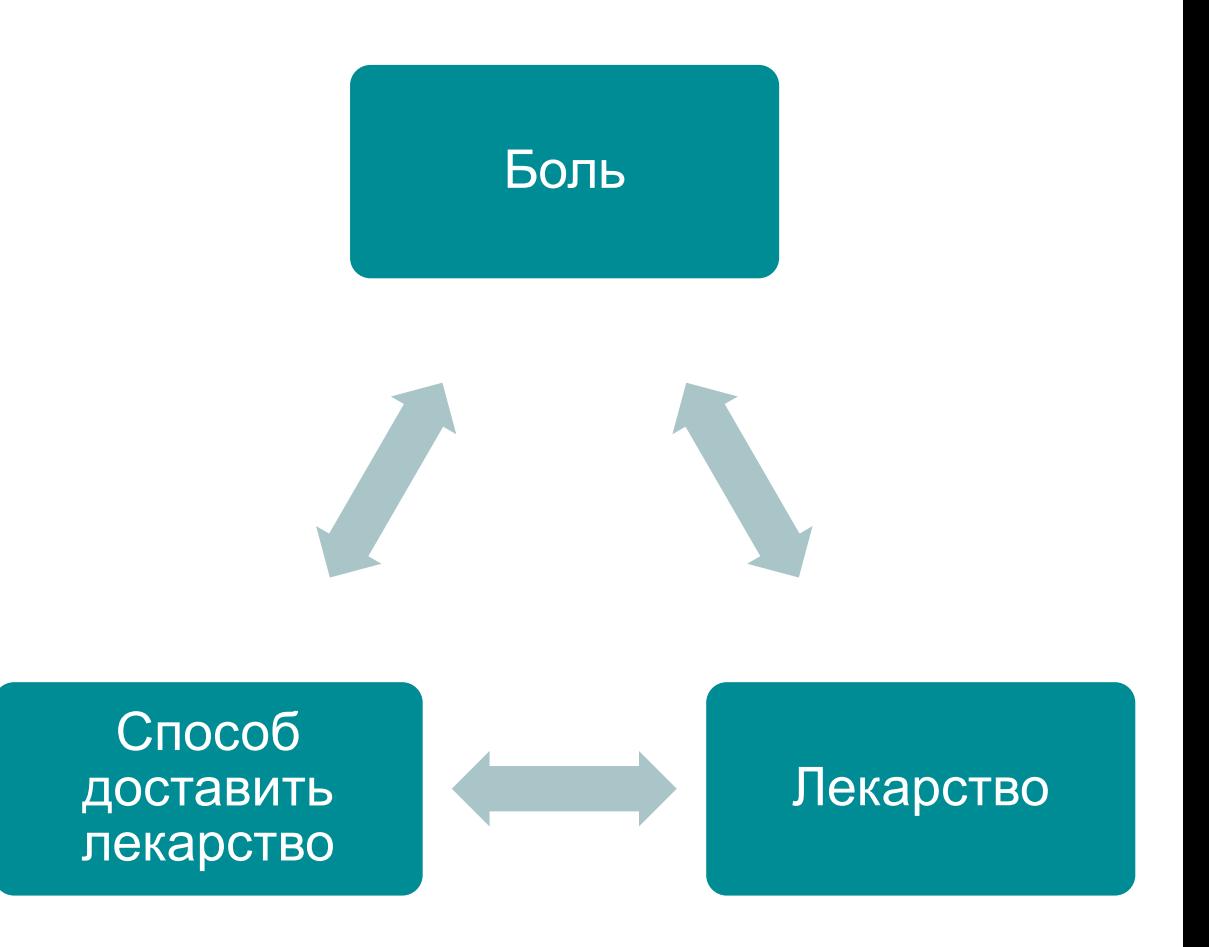

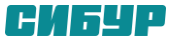

# **Распределение энергии в системе**

- **1. Входящая энергия = инвестиции и выручка**
- **2. Удерживаемая энергия = денежный поток, капексы, связанный капиталл**
- **3. Затрачиваемая энергия = полностью переменные затраты**
- **4. Расходумая энергия = Операционные затраты**
- **5. Передаваемая энергия = ПРИБЫЛЬ (ЦЕЛЬ!)**

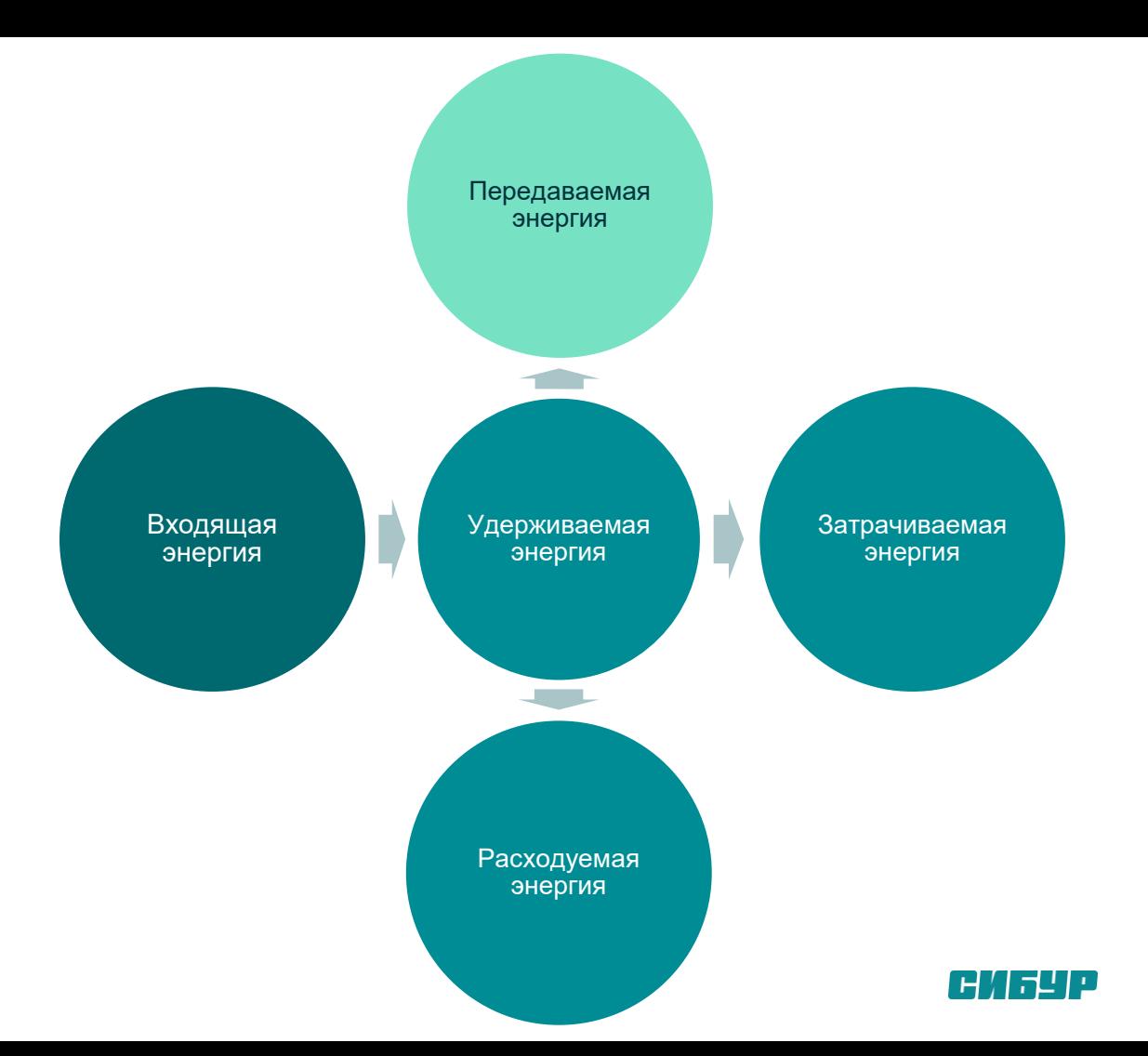

**Новые проекты тратят время и ресурсы на подробный и полный расчет всей экономики проекта.** 

> **Это долго и неэффективно**

**Спиральная оценка KPI в разы сокращает стадию планирования проекта**

**Вместо длительного составления сложной модели идем по этапам**

# **Спиральный подход к определению Добавленной ценности**

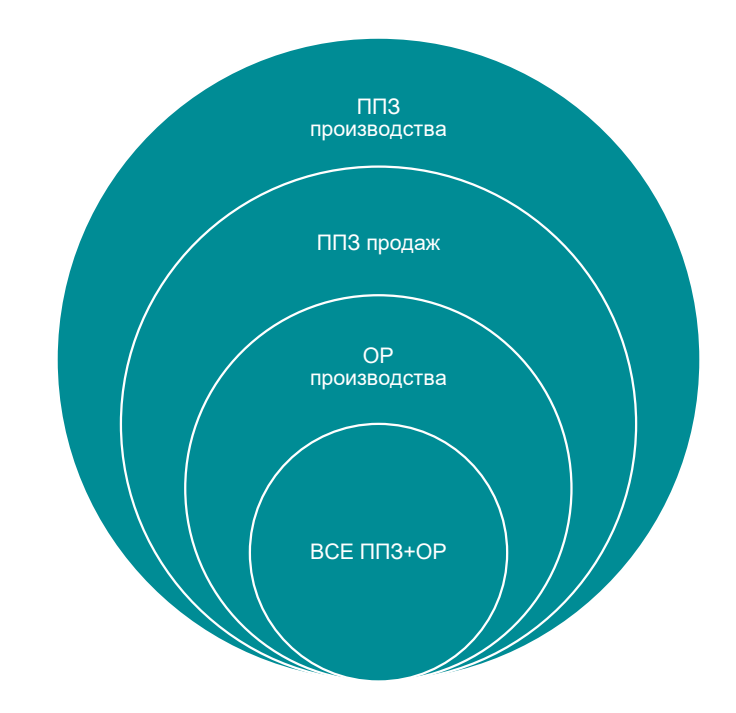

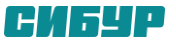

# **Продукт-Производительность - Прибыль**

**1. Формирование ассортиментной линейки** 

**2. Формирование производственной модели**

**3. Расчет добавленной ценности проекта**

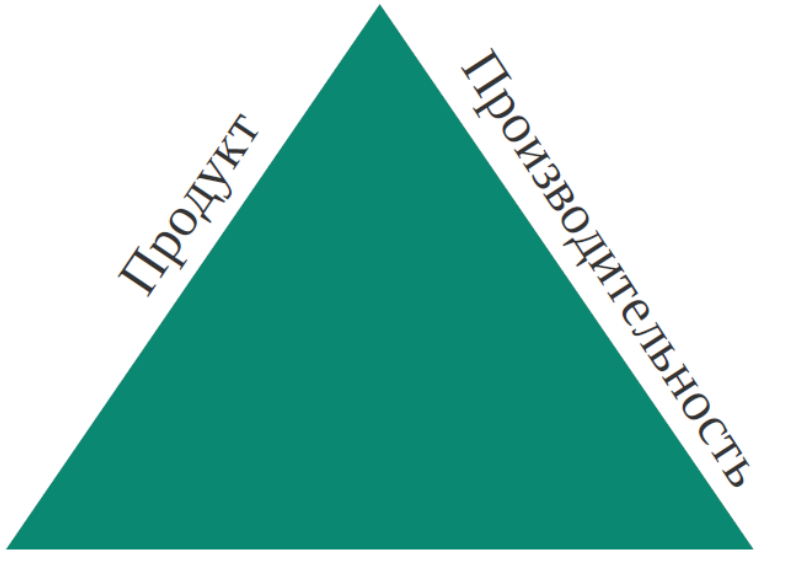

Прибыль

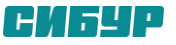

**Планирование проекта: Белый ящик**

**Последовательность из 9 этапов, проходя по которым мы решаем задачу по выбору оборудования.** 

**80% времени на стадии планирования проекта уходит на поиск вопросов, и только 20% на поиск ответов.**

**Стадия планирования в этом случае занимает 2-4 недели.**

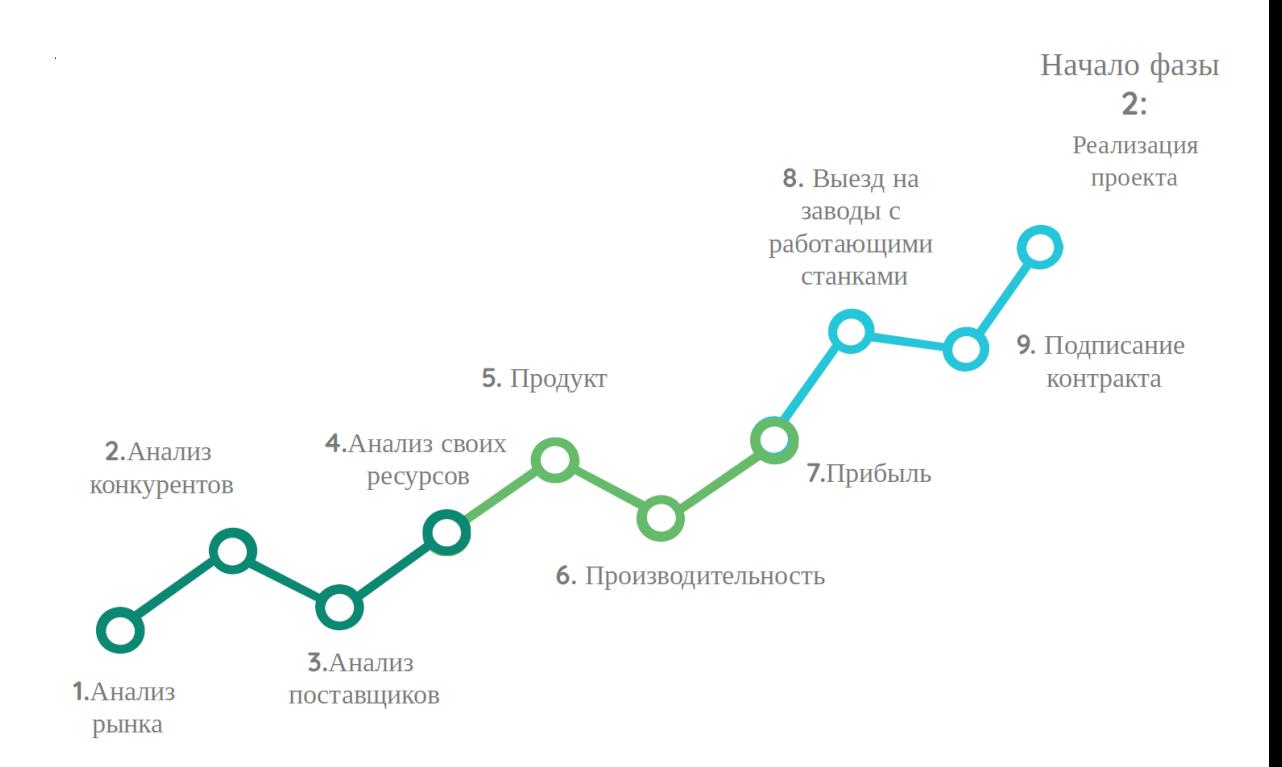

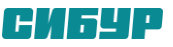

# **ОСНОВНЫЕ ТРЕБОВАНИЯ К СЫРЬЮ**

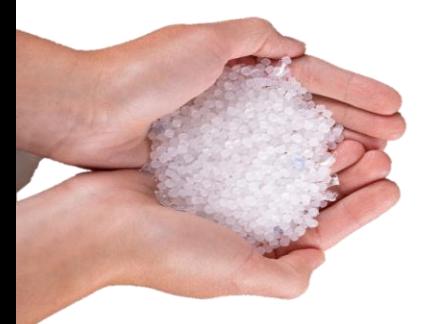

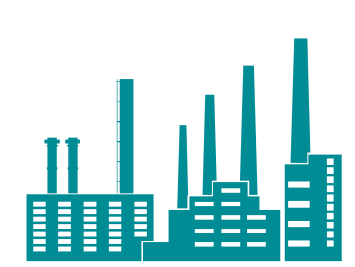

#### <sup>→</sup> Морозостойкость **Требования к сырью:**

- → ПТР: от 1 до 3,0 г/10мин
- **→ Наличие нуклеатора и антистатика в** рецептуре стабилизации
- → Повышенная температура кристаллизации
- **→ Высокие значения модуля упругости и** ударной вязкости

#### **Требования к готовым изделиям:**

- → Баланс жесткости и ударопрочности
- → Отсутствие коробления
- → Контроль усадки
- Снижение веса
- Термостабильность
- → Глянцевая поверхность
- → Прозрачность
- 

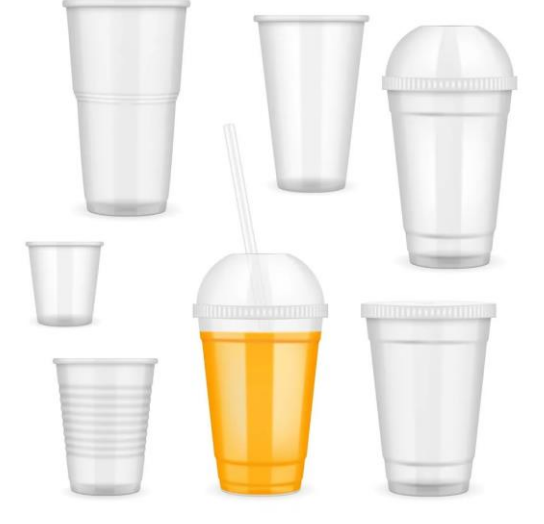

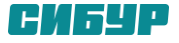

#### **ТЕКУЩИЕ ПРОДУКТОВЫЕ РЕШЕНИЯ ДЛЯ СЕГМЕНТА ТЕРМОФОРМОВАНИЕ.**

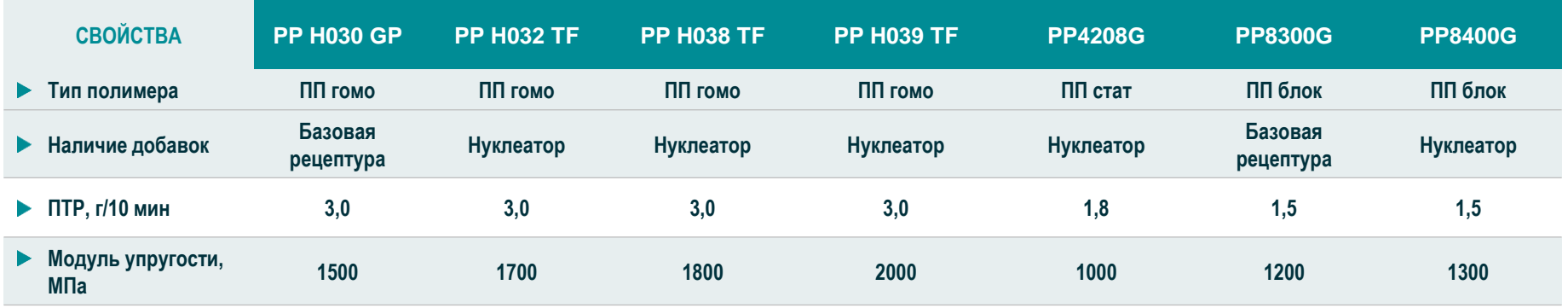

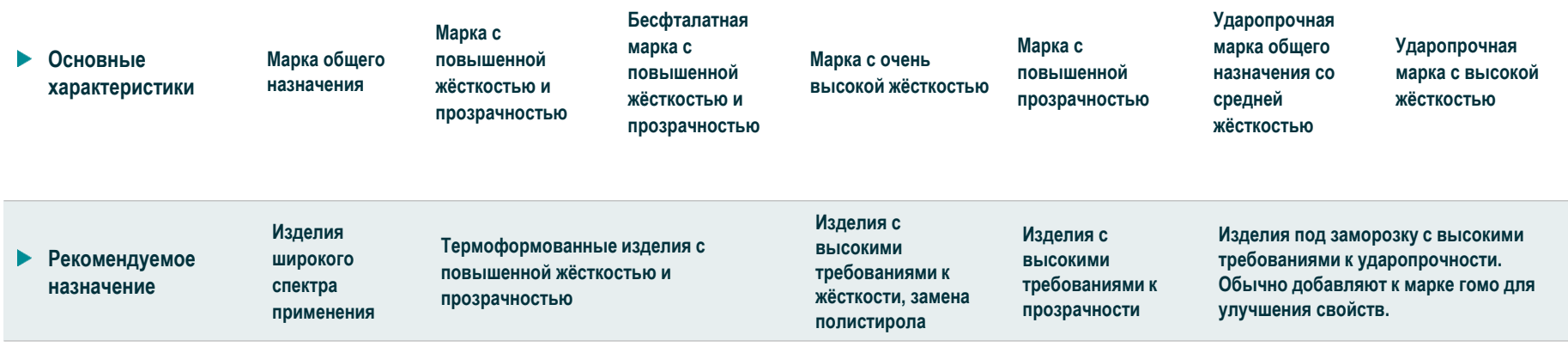

#### **Преимущества специальных продуктовых решений для термоформования PP H032 TF, PP H038 TF, H039 TF перед базовыми марками**

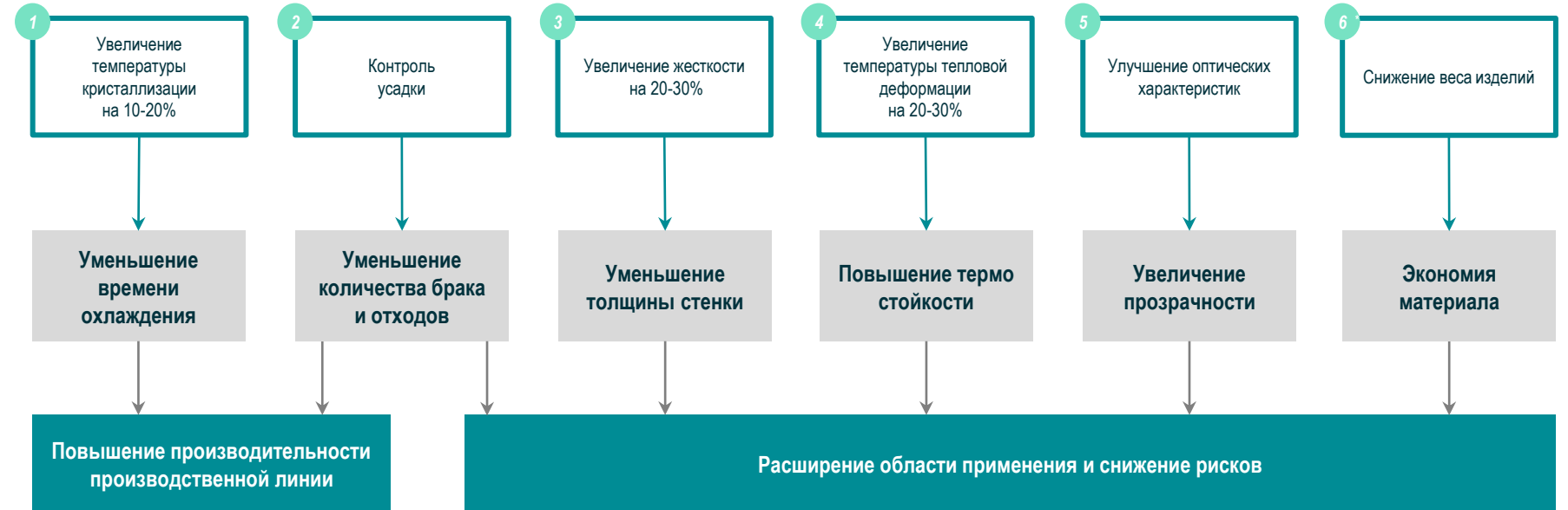

**Использование специальных продуктовых решений оптимизирует структуру затрат, позволяет расширить область применения и повышает прибыльность бизнеса переработчика**

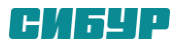

# **Треугольник ППП Грань Прибыль**

# **Ключевые Показатели**

**ДЦ= Доход от реализации - расходы**

Что считать?

**ДЦ/КГ = ДЦ / вес готовой продукции**

**Расчет KPI при заданных ценах**

**Сопоставить с ресурсами проекта**

**Расчет цен при целевых KPI**

**Сравнить окупаемость** 

**ДЦ/Час = ДЦ / машиночасы на выпуск**

Как считать?

**Закупка Ленты**

#### **ДОХОДЫ**

**(Цена 1кг ГП) \* (Вес ГП) = Доход ГП (Цена 1кг отходов)\* (вес отходов)= Доход\* РАСХОДЫ**

**(Цена ленты) \* (вес ленты) = ППЗ Лента (Цена 1кВт) \* (ТФ кВт) = ППЗ э/эн**

**Своя экструзия ДОХОДЫ (Цена 1кг ГП) \* (Вес ГП) = Доход ГП РАСХОДЫ (Цена гранулы) \* (вес ГП) = ППЗ Гранула**

**(Цена 1кВт) \* (ТФ+экструдер кВт) = ППЗ э/эн (Цена гранулы) \* (Вес отхода) = связанный капиталл**

**Образец заголовка Образец заголовка Добавленная ценность ППП: Полностью Переменные затраты и Операционные Расходы**

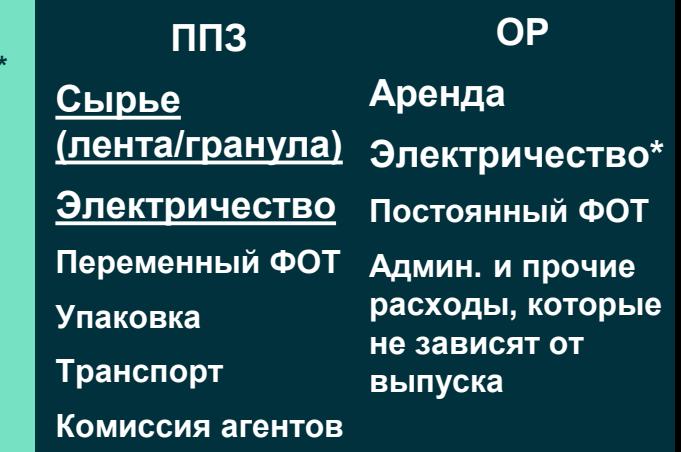

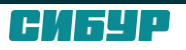

# **Треугольник ППП Грань Производительность**

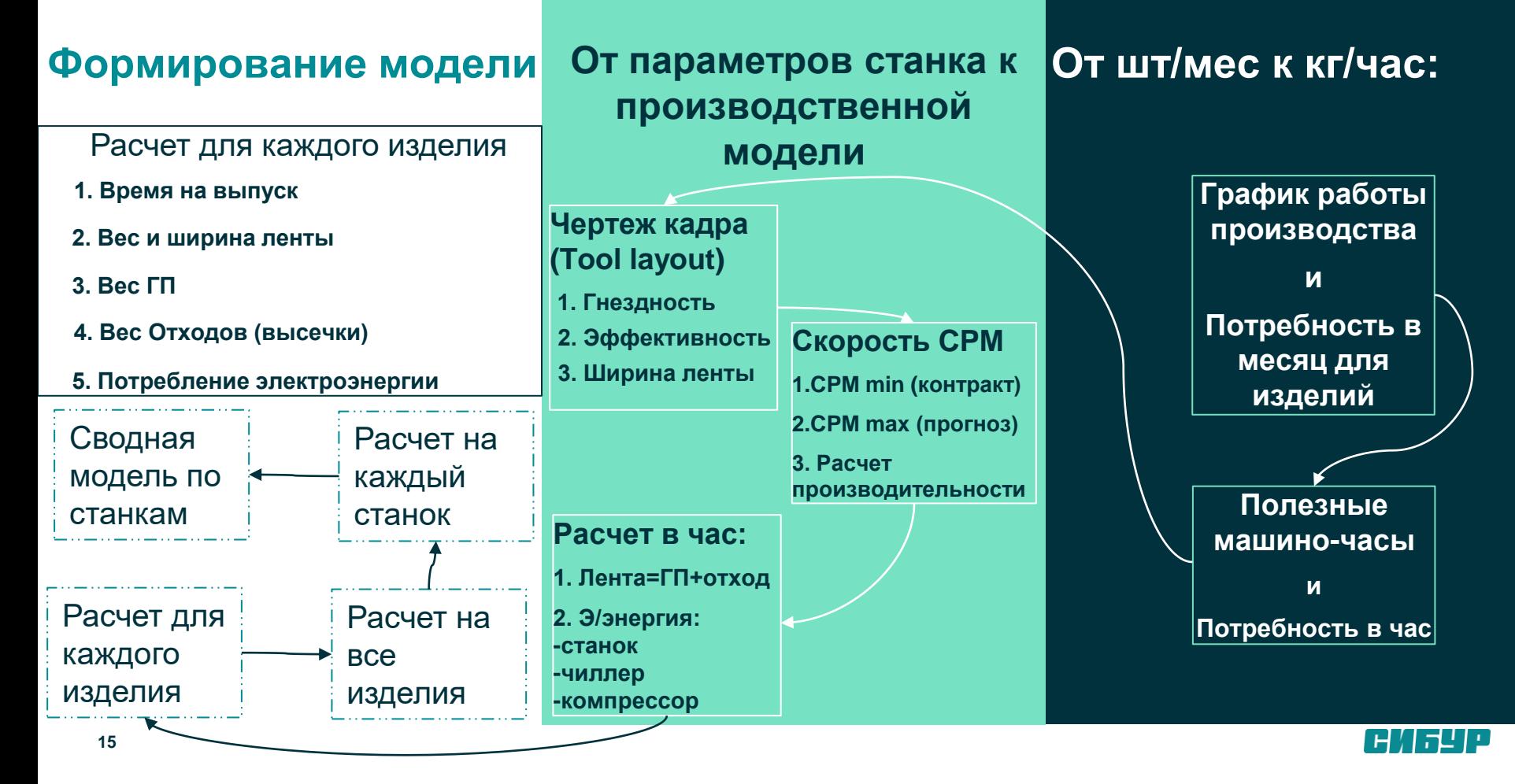

# **Треугольник ППП Грань Продукт**

# **Таблица ассортимента**

Для каждой позиции

- **1. Размер ДхШхВ**
- **2. Вес + толщина ленты**
- **3. Потребность в месяц/год**
- **4. Глубины и дизайны отдельно**
- **5. Анализ образцов и аналогов**

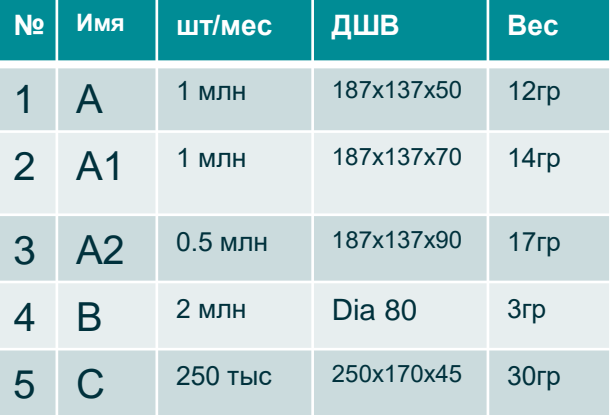

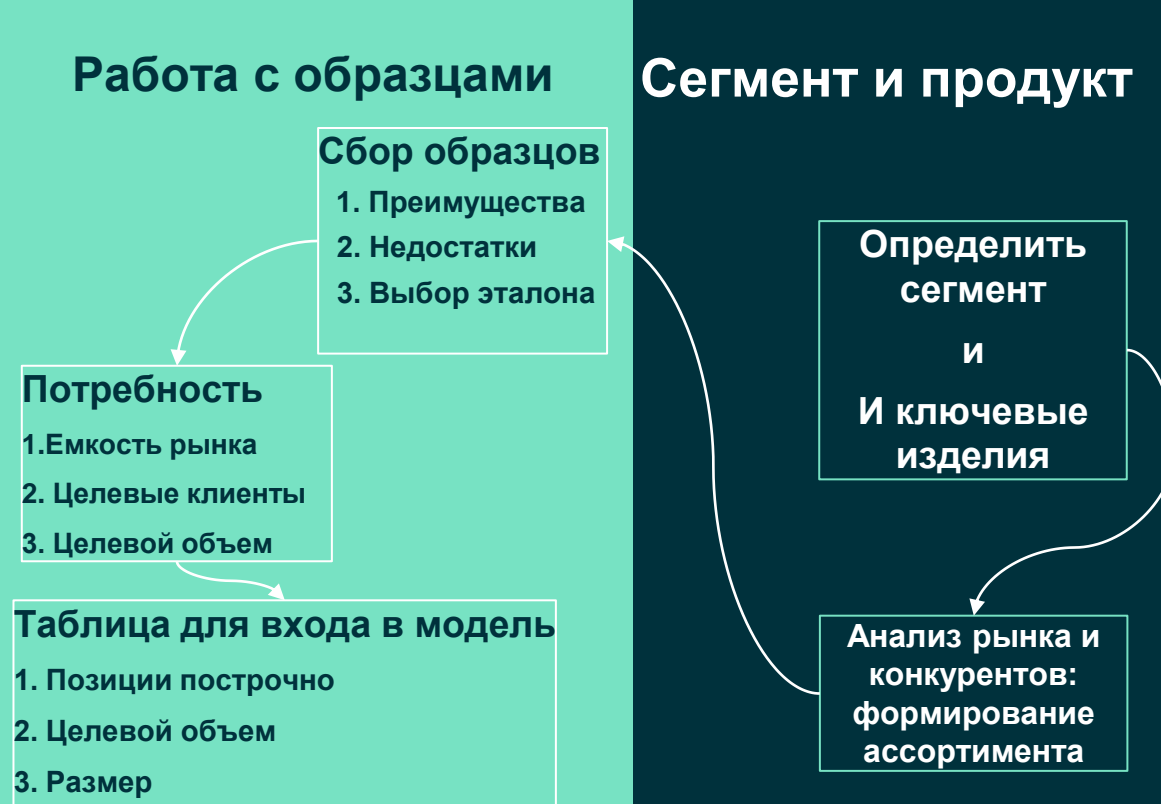

**4. Вес**

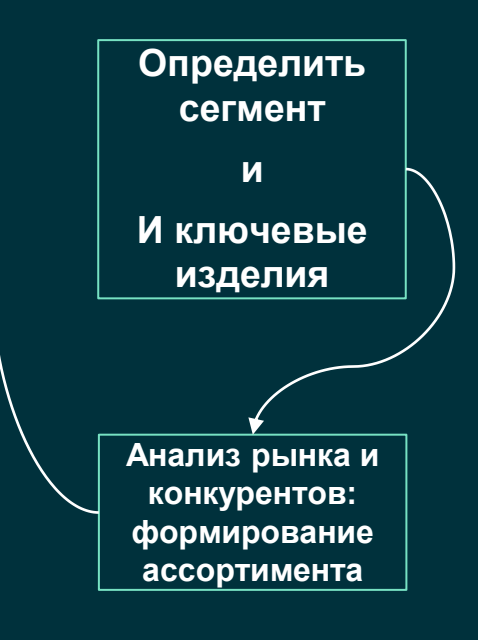

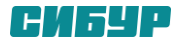

### **Чек-лист: грань продукт**

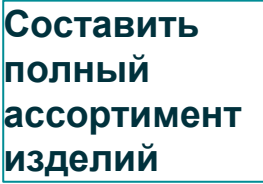

**Сбор и анализ образцов и аналогов. Выбор эталона**

**Список необходимых изменений**

**РИСКИ И ПРОБЛЕМЫ:**

**1. Собран не полный ассортимент** 

**2. Собраны не лучшие образцы**

#### **ЦЕЛЬ:**

**Определить ассортимент как будущий фундамент модели**

**Каждый дизайн/глубина выделена в отдельную строку**

**Размер, вес, количество и цена для каждой строки в таблице**

**Проверка всех параметров на корректность заполнения**

**ЧТО ДАЛЬШЕ?** 

**Грань ПРОИЗВОДИТЕЛЬНОСТЬ** 

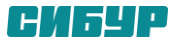

### **Чек-лист: грань производительность**

**График работы производства Потребность для каждого изделия**

**Чертежи кадра для определения гнездности и эффективности**

**Прогноз скорости расчет загрузки по каждому изделию в часах**

**РИСКИ И ПРОБЛЕМЫ:**

**1. Знания и время на проработку всех вариантов 2. Чертежи кадра приходится ждать**

#### **ЦЕЛЬ:**

**Составить гибкую подробную модель производства всех изделий для сравнения конкретного кейса**

**Расчет в час: ГП+отход=лента Э/энергия**

**Сводная модель по всем изделиям для каждого станка** 

**Сводная модель по всем станкам Переход к расчету ДЦ**

#### **ЧТО ДАЛЬШЕ?**

**ГРАНЬ ПРИБЫЛЬ** 

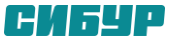

# **Чек-лист для работы гранью прибыль**

**Выбрать цепочку Добавленной ценности**

**Составить Модели для расчета ДЦ/кг и ДЦ/час**

**Выявить и рассчитать ППЗ и ОР в проекте**

**РИСКИ И ПРОБЛЕМЫ:**

**1. Знания и время на проработку всех вариантов 2. Расчет требует привязки параметров оборудования**

#### **ЦЕЛЬ:**

**Составить гибкую модель для спиральной проработки KPI и выбора оптимального по параметрам оборудования**

**Использовать спиральный подход проработки KPI** **Выбор оптимальных моделей оборудования** **Сравнение стоимости и срока окупаемости**

**ЧТО ДАЛЬШЕ?**

**Контракт и переход в проектную фазу**

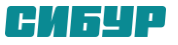

### **Проработка на примерах участников**

**Смоделируем выбор оборудования на примерах в режиме реального времени** 

- **1. Ассортимент**
- **2. Производительность**
- **3. Добавленная стоимость к материалу**

**От участника:**

**1. Квадратное или круглое изделие**

**2. Размер**

**3. Вес**

- **4. Потребность в час или месяц**
- **5. Цена или целевой KPI**

**6. Стоимость гранулы/ленты/отходов** 

# **5 стратегических ошибок при запуске бизнеса термоформования**

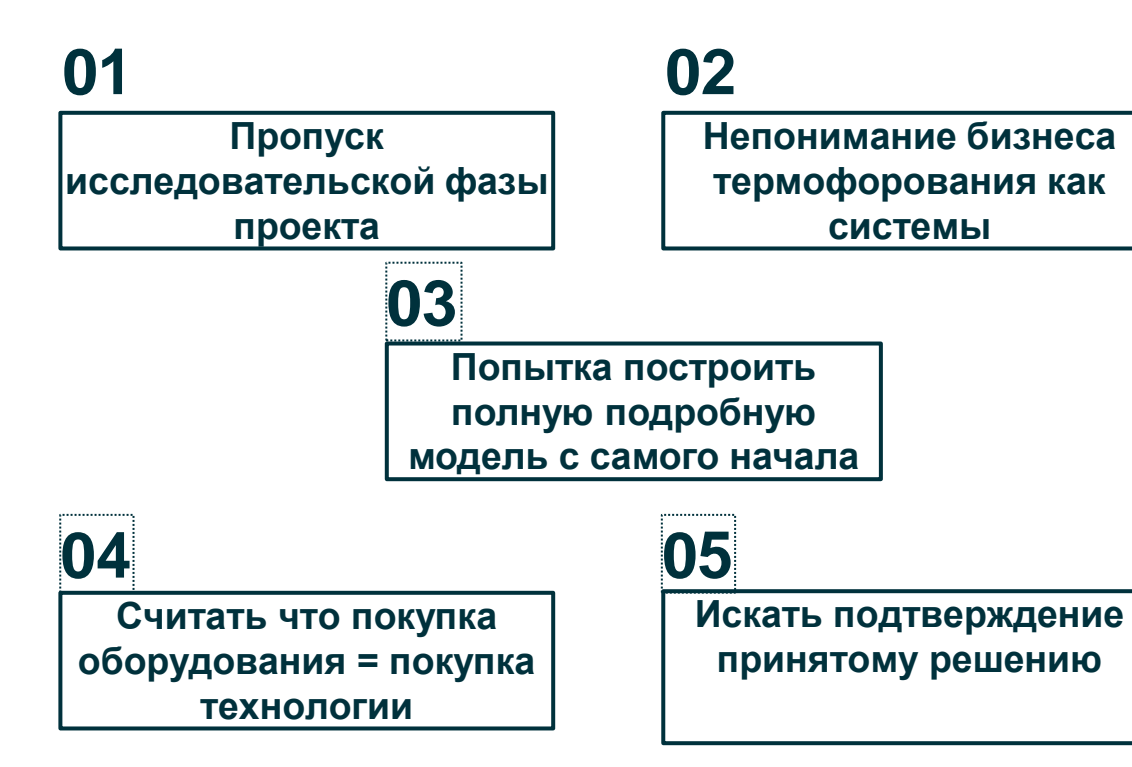

Эти 5 ошибок порождают большинство проблем на системном уровне. Их решение в процессе реализации проекта иногда невозможно.

Подробный отчет на английском языке по запросу

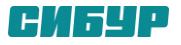

# **5 типичных ошибок при покупке первого термоформера**

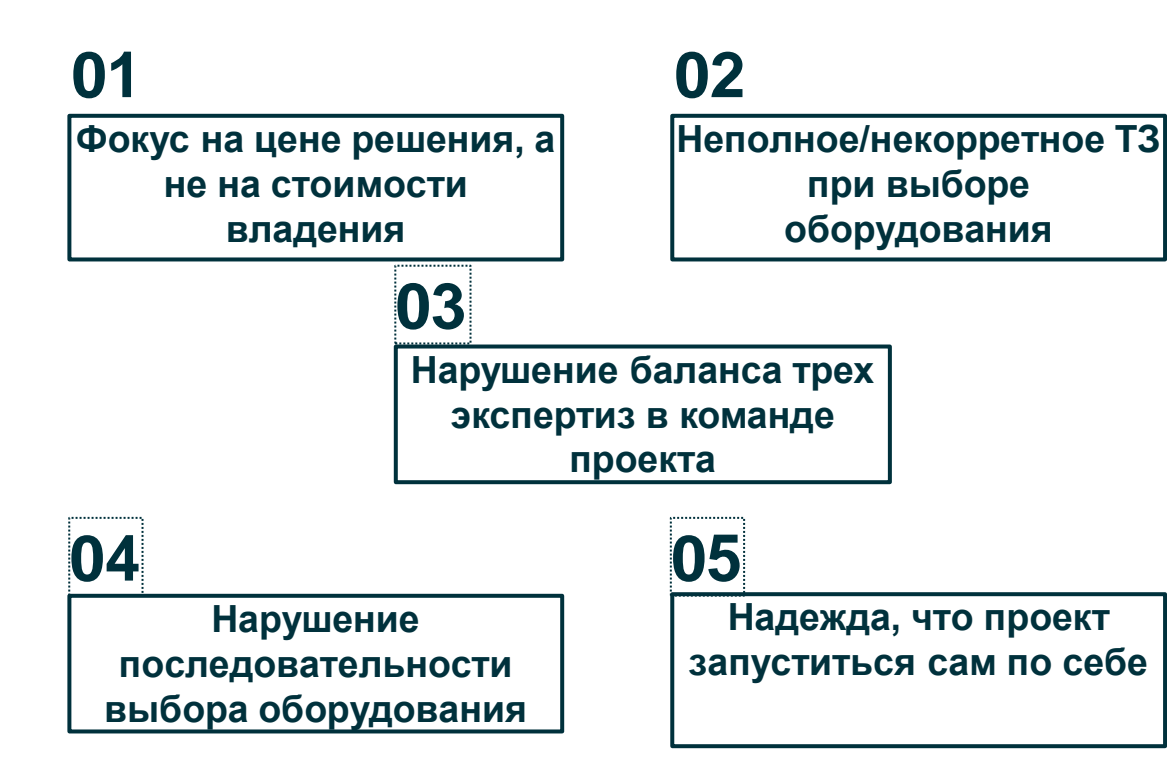

В реальности, ошибок намного больше. Но именно эти 5 наиболее часто упоминали собственники, в рамках нашего Исследования

Подробный отчет на английском языке по запросу

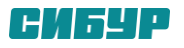

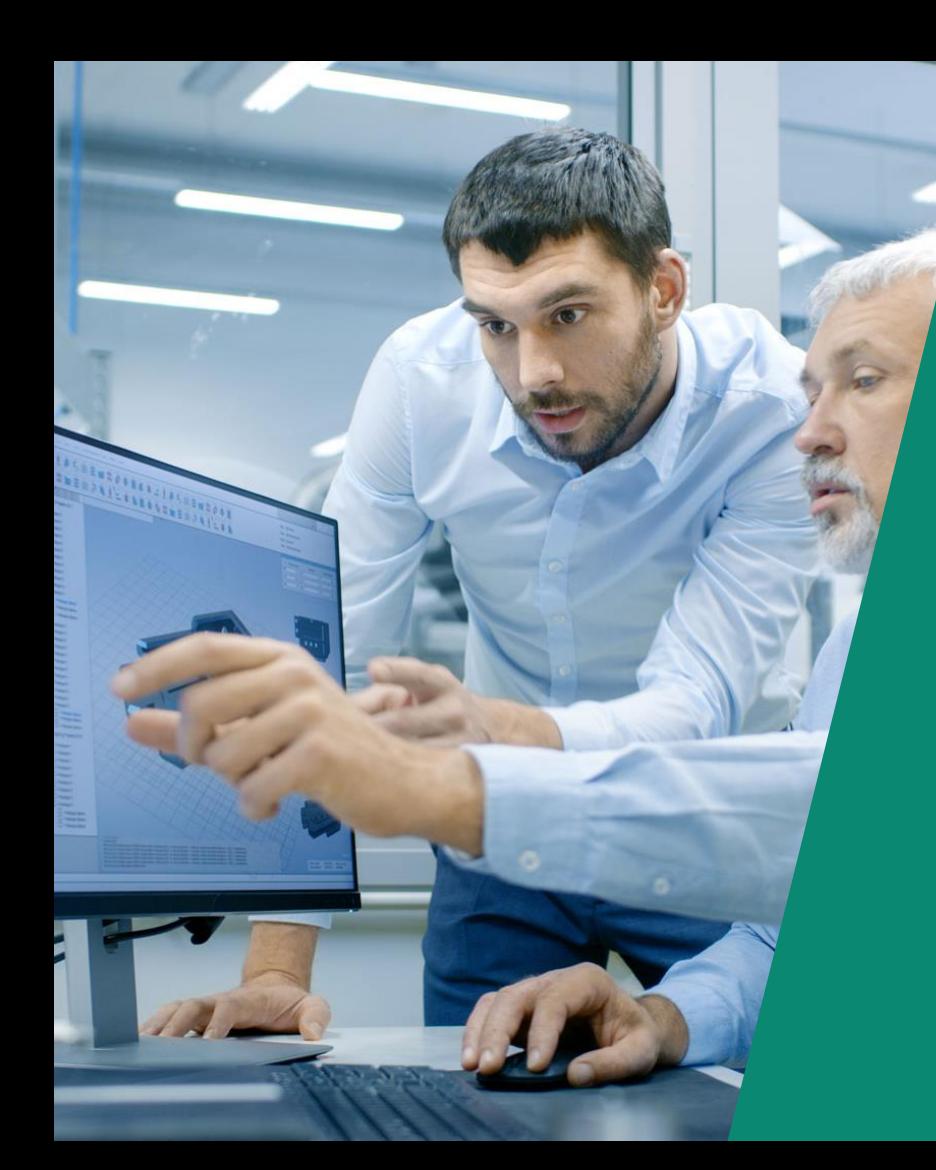

# thermoforming.tech

### Доп.цвета **Тимур Набатов Представитель Thermoforming Tech +7926 633 21 70 (WhatsApp, Telegram) +40 740082757 (Мобильный, WhatsApp) [tim.nabatov@thermoforming.tech](mailto:tim.nabatov@thermoforming.tech) [www.thermoforming.tech](http://www.thermoforming.tech/)**

#### **Ваши контакты в СИБУР**

*Эксперт, Продажи ключевым клиентам*

**tel.:** +7 (495) 777-55-00 (\*4597) **E-mail:** NosovAS@sibur.ru

# **Сергей Бирюков ПолиЛаб**

*Эксперт, сегмент Литья и Формования*

**tel.:** +7 (965) 700-52-27 **E-mail:** biryukovsi@sibur.ru

#### **Елена Мальцева Антон Носов Максим Кит**

*Главный эксперт, Сегментарный маркетинг*

**tel.:** +7 (495) 777-55-00 (\*5693) **E-mail:** [MaltsevaEI@sibur.ru](mailto:FMaltsevaEI@sibur.ru)

#### **КУПИТЬ УЗНАТЬ ПОМОЧЬ**

*Эксперт, Техсервис*

**tel.:** +7 (923) 400-97-41 **E-mail:** [KitMv@sibur.ru](mailto:FamiliyaIO@sibur.ru)

#### **Ольга Коваленко**

*Менеджер, сегмент Литья и Формования*

**tel.: +**7 (495) 280-72-84 (\*1301) **E-mail:** kovalenkoolv@sibur.ru

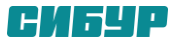

### **Контакты**

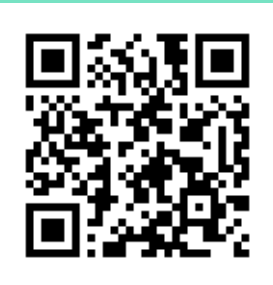

**Тел.: +7 (495) 777-55-00; +7 (495) 780-55-00**

**E-mail: info@sibur.ru**

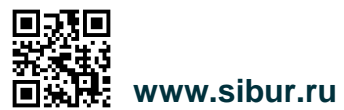

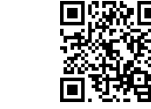

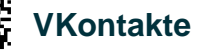

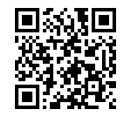

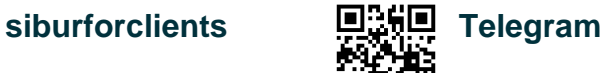

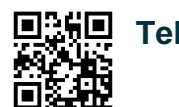

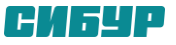